# Arduino και Ρομποτική

Fossaegean Arduino Day 2024

fossaegean

# Γιατί μας ενδιαφέρει στη Ρομποτική; -<br>- Τιατί μας ενδιαφέρει στη Ρομπο<br>- Ευκολία χρήσης<br>- Χαμηλό κόστος<br>- Κοινότητα και Υποστήριξη.

- 
- Χαμηλό κόστος
- Κοινότητα και Υποστήριξη.
- Επεκτασιμότητα.
- Εκπαιδευτική Χρήση

# Βασικά Χαρακτηρίστηκα -<br>Βασικά Χαρακτηρίστηκα<br>• Κινητήρες/ Actuators<br>• Αισθητήρες<br>• Solenoids

- 
- Αισθητήρες
- Solenoids

# Κινητήρες/Actuators

4 Είδη:

- Servo
- DC
- Stepper
- Γραμμικοί actuators

\* Έξτρα εξάρτημα ο οδηγός κινητήρων.

# Χαρακτηριστικά Servo

- Συγκεκριμένο εύρος κινήσεων
- Ελεγχόμενη ταχύτητα
- Δύναμη
- Ελεγχόμενη κατανάλωση
- Τηλεκατευθυνόμενα, βραχίονες

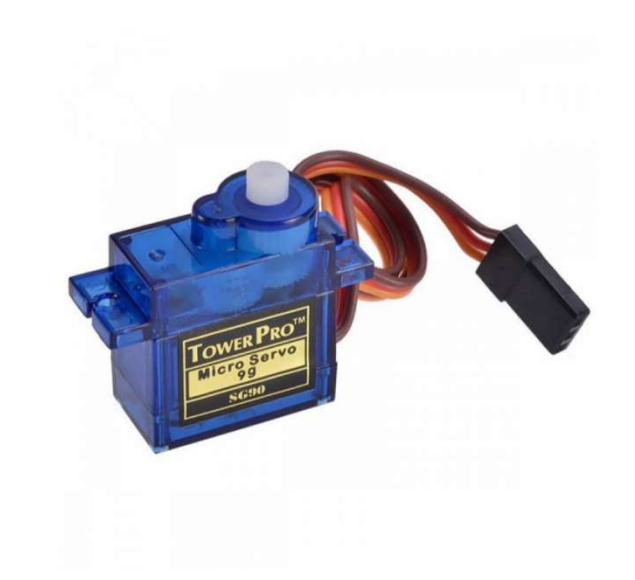

# Χαρακτηριστικά DC

- Ρυθμιζόμενη ταχύτητα
- Ηλεκτροκινητήρας
- Περιστροφική κίνηση
- Ανεμιστήρες, ρόδες
- Κίνηση ανάλογη της τάσης

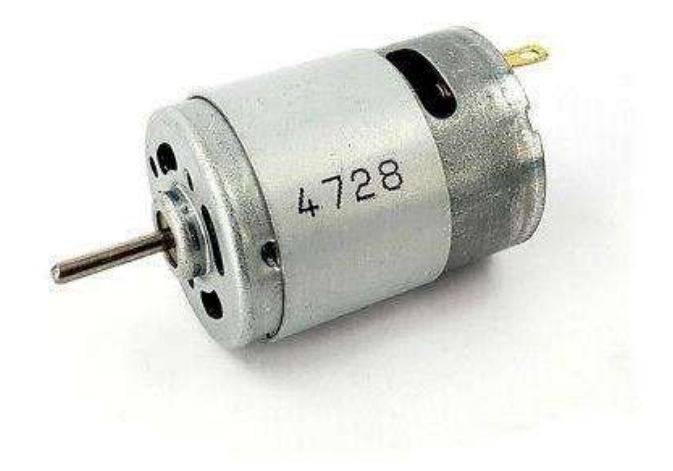

# Χαρακτηριστικά Stepper

- Περιορισμένη κίνηση
- Υψηλή ακρίβεια
- Έλεγχος κινήσεων
- 3d Εκτυπωτές, CNC, κάμερες
- Μεγαλύτερη κατανάλωση από servo
- Αργοί

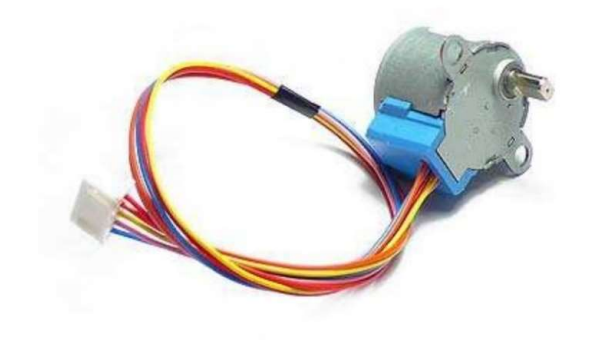

# Γραμμικοί actuators

- Κίνηση σε ευθεία γραμμή
- Σωληνοειδές
- Υδραυλικοί
- Πνευματικοί
- Ηλεκτρικοί
- Κίνηση ρομποτικών βραχιόνων, ποδιών καθώς και διαφόρων μερών στα ρομπότ
- Ιατρική , στα αναπηρικά καθίσματα και ιατρικές συσκευές
- Βιομηχανικά συστήματα και παραγωγές

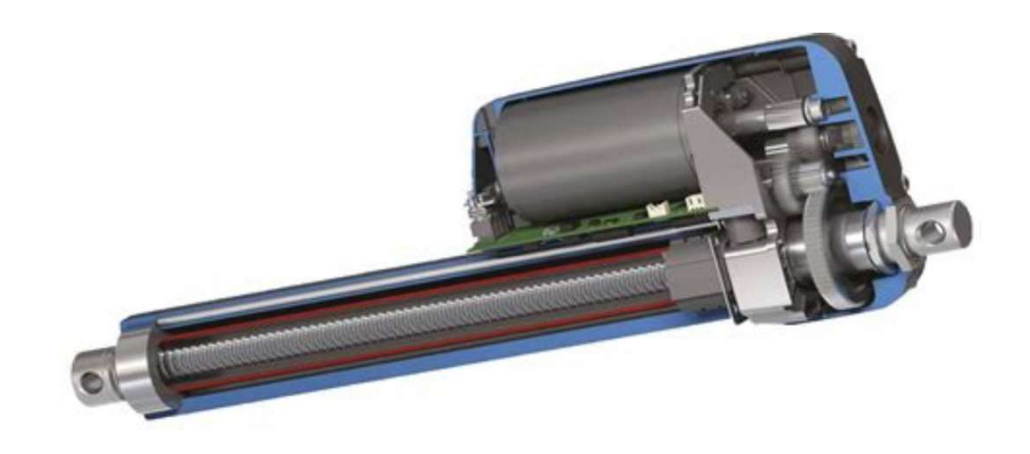

# Οδηγοί κινητήρων

- Ενισχυτής ρεύματος
- Διαφορετικοί ανάλογα τον κινητήρα
- Αναγκαίοι για την κίνηση
- Ευκολία στην αλλαγή περιστροφής

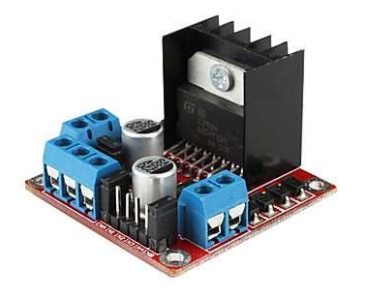

# Αισθητήρες

- Μεταβάλλουν το σήμα εξόδου ανάλογα της εισόδου που λαμβάνουν
- Αισθητήρες φωτός (LDRs –Light Dependent Resistors) μεταβάλλονται ανάλογα το φως που δέχονται
- Κατηγορίες
- Active vs Passive
- Ψηφιακοί vs Αναλογικοί

- Active vs Passive<br>
Active vs Passive<br>
 Active: Απαιτούν εξωτερική τροφοδοσία για
- **Active vs Passive**<br>• Active: Απαιτούν εξωτερική τροφοδοσία για την παραγωγή σήματος<br>• Passive: Η ενέργεια για την παραγωγή του σήματος εξόδου παρέχεται από<br>• το μετρούμενο σήμα χωρίς τη γρήση τάσης διέγερσης • Passive: H ενέργεια για την παραγωγή του σήματος εξόδου παρέχεται από το μετρούμενο σήμα χωρίς τη χρήση τάσης διέγερσης

### Ψηφιακοί vs. Αναλογικοί

- Ψηφιακοί αισθητήρες: το σήμα εξόδου του αισθητήρα είναι δυαδικό
- Αναλογικοί αισθητήρες: το σήμα εξόδου του αισθητήρα είναι συνεχές και ανάλογο του μετρούμενου σήματος

# Αισθητήρες Περιβάλλοντος

 Ανιχνεύουν στοιχεία του περιβάλλοντος oΕργοστάσια, αποθήκες, εφοδιαστική αλυσίδα, γεωργία, υγεία

- Υγρασίας
- Θερμοκρασίας
- Ατμοσφαιρική πίεση
- Υγρασία Εδάφους
- Βροχής

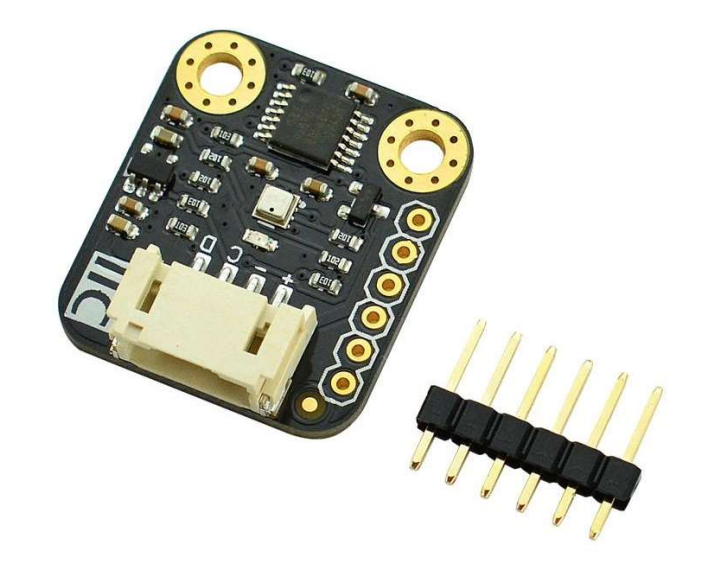

# Χώρου/ Απόστασης

- Ανίχνευση κοντινών στόχων χωρίς φυσική επαφή
- Αποφυγή εμποδίων

Είδη:

- oΥπέρυθρες
- oΥπέρηχων
- oΛέιζερ

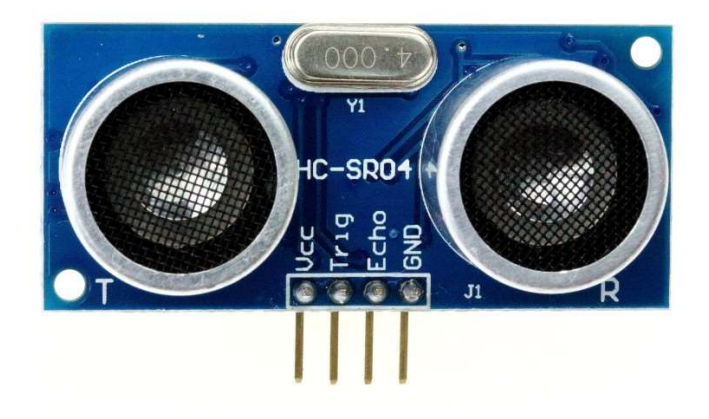

# Αισθητήρες κίνησης

- Γυροσκόπιο
- Πυξίδα
- Επιταχυνσιόμετρο

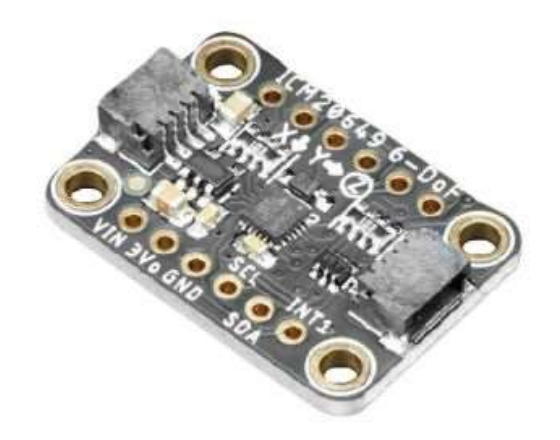

# Αισθητήρες Υπέρυθρων

- Ανίχνευση αλλαγών στο περιβάλλον τους
- Χρώμα
- Θερμοκρασία
- Ήχος
- Θερμότητα

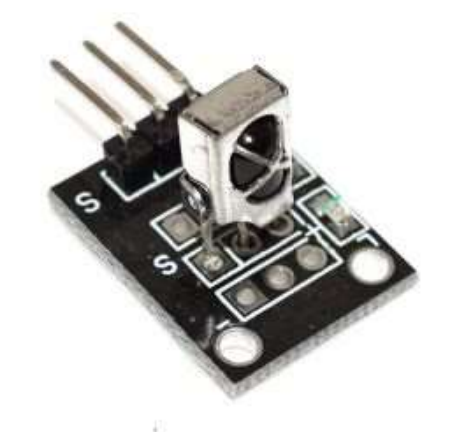

# Άλλα είδη αισθητήρων

- Βιομετρικοί
- Υγρών/Στάθμης
- Πίεσης
- Μαγνητικού πεδίου
- Αερίων

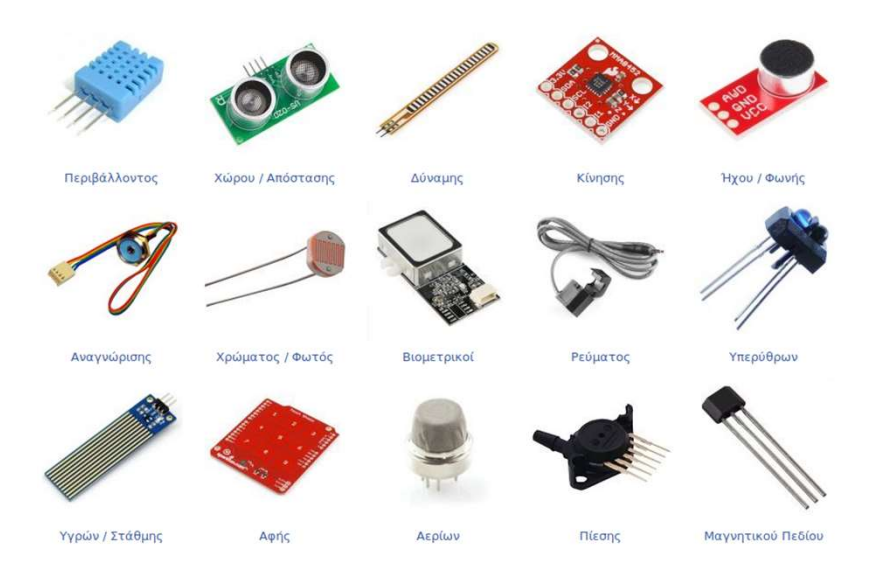

# Παράδειγμα ενός ρομποτικού οχήματος

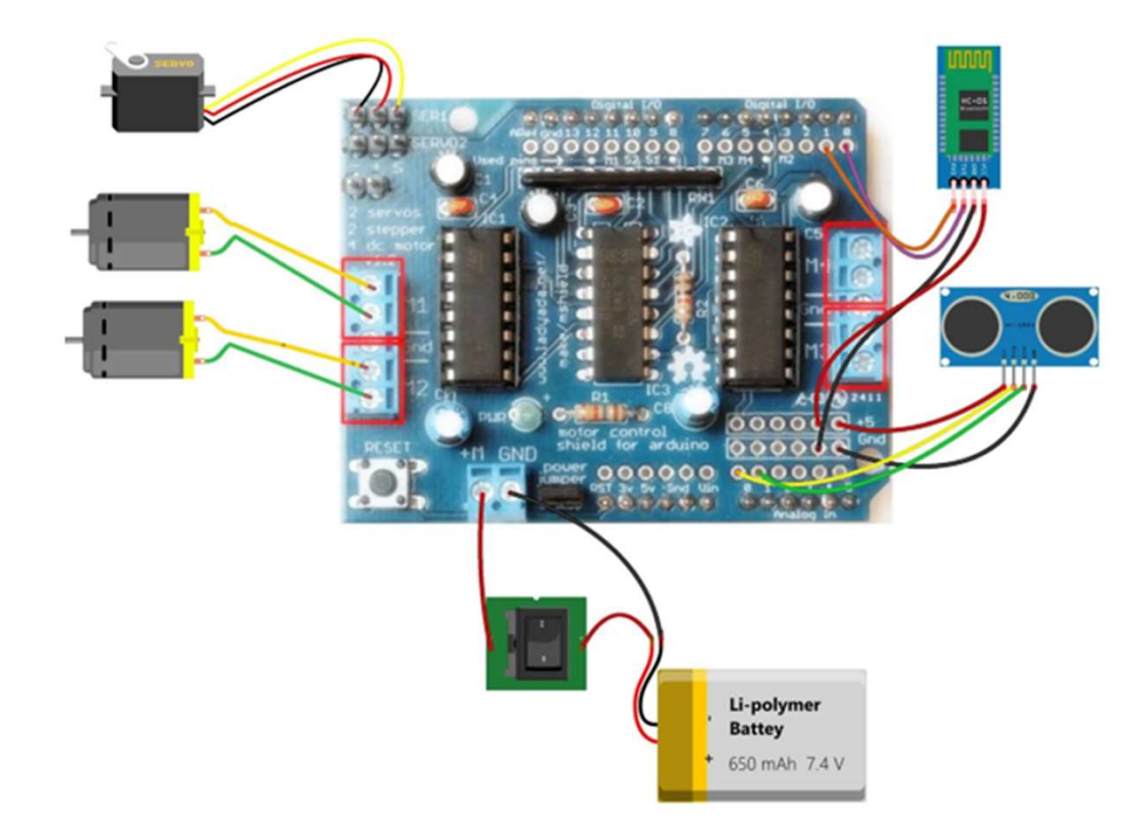

# Εξαρτήματα Υλοποίησης του προηγουμένου

- Arduino uno
- Arduino motor Shield
- 2 DC κινητήρες
- 1 Servo κινητήρας
- Διακόπτης on/off
- Ultrasonic Sensor
- Bluetooth module HC-06
- Μπαταρία

### Ενδεικτικός κωδικας

#include <AFMotor.h> // Library for controlling DC motors #include <Servo.h> // Library for controlling servo motors #include <NewPing.h> // Library for ultrasonic sensor

#define TRIGGER PIN 12 // Pin connected to the trigger pin of the ultrasonic sensor #define ECHO PIN 11 // Pin connected to the echo pin of the ultrasonic sensor #define MAX\_DISTANCE 200 // Maximum distance in centimeters for the ultrasonic sensor

EVOEIKTIKOG KOOIKOG<br>
#include <AFMotor.h> // Library for controlling DC motors<br>
#include <Servo.h> // Library for controlling servo motors<br>
#include <NewPing.h> // Library for ultrasonic sensor<br>
#define TRIGGER\_PIN 12 // #include <AFMotor.h> // Library for controlling DC motors<br>
#include <Servo.h> // Library for controlling servo motors<br>
#include <NewPing.h> // Library for ultrasonic sensor<br>
#define TRIGGER\_PIN 12 // Pin connected to the t Servo myservo; // Servo motor object #include <NewPing.h> // Library for controlling servo motors<br>#include <NewPing.h> // Library for ultrasonic sensor<br>#define TRIGGER\_PIN 12 // Pin connected to the trigger pin of the ultrasonic sensor<br>#define ECHO\_PIN 11 //

```
void setup() {
 Serial.begin(9600); // Initialize serial communication at 9600 baud
```

```
motor1.setSpeed(255); // Set the speed of motor 1 to maximum
motor2.setSpeed(255); // Set the speed of motor 2 to maximum
```

```
myservo.attach(9); // Attach the servo motor to pin 9
```
}

```
void loop() {
 int distance = readDistance(); // Read distance from ultrasonic sensor
```

```
if (distance > 0 && distance \leq 20) { // If obstacle detected within 20cm
 stopMotors(); // Stop motors
 delay(500); // Delay for stability
 reverse(); \frac{1}{2} // Move backward
```

```
delay(1000); // Delay for 1 second
  stopMotors(); // Stop motors
 delay(500); // Delay for stability
 turn(); // Turn
 } else {
 forward(); // Move forward
 }
delay(100); // Small delay for stability
}
int readDistance() {
delay(50); // Small delay for stability
int distance = sonar.ping cm(); // Send ultrasonic pulse and get distance in cm
```
}

```
Serial.print("Distance: "); // Print distance label
Serial.println(distance); // Print distance value
return distance; \frac{1}{2} // Return distance value
```

```
void forward() {
motor1.run(FORWARD); // Set motor 1 to move forward
motor2.run(FORWARD); // Set motor 2 to move forward
}
void reverse() {
motor1.run(BACKWARD); // Set motor 1 to move backward
motor2.run(BACKWARD); // Set motor 2 to move backward
}
void turn() {
myservo.write(180); // Turn servo motor to 180 degrees
 delay(1000); // Delay for 1 second
myservo.write(90); \frac{1}{2} Turn servo motor to 90 degrees
delay(1000); // Delay for 1 second
}
void stopMotors() {
motor1.run(RELEASE); // Release motor 1 (stop)
```
motor2.run(RELEASE); // Release motor 2 (stop) }

# Απορίες;